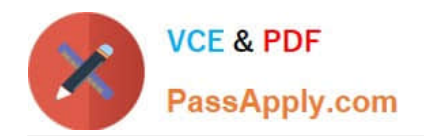

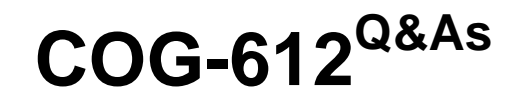

IBM Cognos 10 BI Author

# **Pass IBM COG-612 Exam with 100% Guarantee**

Free Download Real Questions & Answers **PDF** and **VCE** file from:

**https://www.passapply.com/COG-612.html**

100% Passing Guarantee 100% Money Back Assurance

Following Questions and Answers are all new published by IBM Official Exam Center

**C** Instant Download After Purchase

**83 100% Money Back Guarantee** 

365 Days Free Update

800,000+ Satisfied Customers  $\epsilon$  or

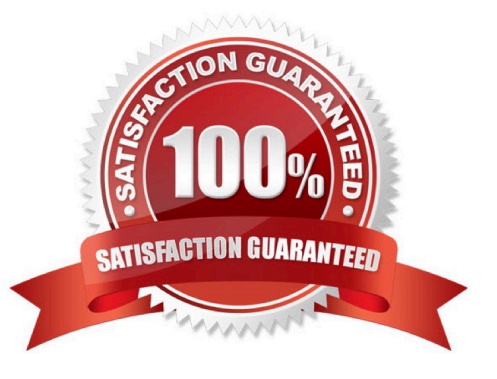

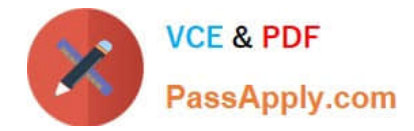

### **QUESTION 1**

Which statement is true about using a burst key to burst reports?

- A. A burst key can be added to a crosstab report.
- B. A burst key can be added to a list report.
- C. A burst key can be added to a chart report.
- D. A burst key can be added to a map report.

Correct Answer: B

### **QUESTION 2**

In Report Studio, an author creates the following report:

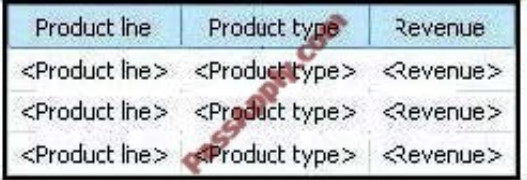

The author wants the report to show the total revenue generated by each Product line. How can the author accomplish this?

A. In Query Explorer, change the Rollup Aggregate Function property for the Revenue data item to Total.

B. In Query Explorer, change the Rollup Aggregate Function property for the Product line data item to Total.

C. In the layout, group the Product line column and then add an aggregate row showing total revenue values.

D. In the layout, group the Product type column and then add an aggregate row showing total revenue values.

Correct Answer: C

### **QUESTION 3**

In the report shown,

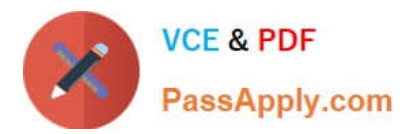

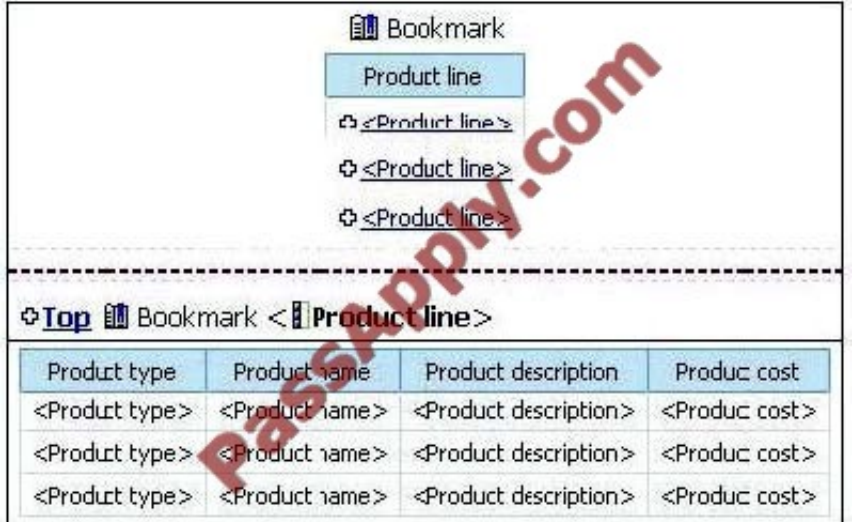

users click on the Product line link to navigate to the specific product line in the list below. Users can also click on the Top link to return to the Product line list at the top of the report. Bookmarks are used to control this drill-through behavior. How is each of the drill-throughs defined for this report to function as described?

A. Product line drill-through: bookmark source type = Text, where Text =Top;Top drill-through: bookmark source type = Data Item Value, where Data Item = Product line

B. Product line drill-through: bookmark source type = Data Item Label, where Data Item = Product line;Top drill-through: bookmark source type = Text, where Text =Top

C. Product line drill-through: bookmark source type = Data Item Value, where Data Item = Product line;Top drill-through: bookmark source type = Text, where Text =Top

D. Product line drill-through: bookmark source type = Text, where Text = Top;Top drill-through: bookmark source type = Data Item Value, where Data Item = Product line

Correct Answer: C

## **QUESTION 4**

The sales department requires a report that numerically compares the gross profit generated for all product lines in each territory. In Report Studio, which is the most appropriate report type?

A. List

- B. Chart
- C. Crosstab
- D. Map report

Correct Answer: C

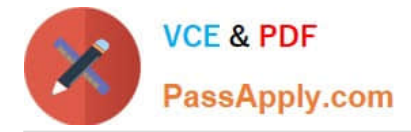

## **QUESTION 5**

Which statement about the tabular data retrieved by Report Studio queries is true?

A. Tabular data includes a column for each data item in the query. No grouping is applied to the tabular data.

B. Tabular data includes a column for each data item in the query. Grouping applied in the report layout is also applied to the tabular data.

C. Tabular data can only include columns for data items that appear in the layout. No grouping is applied to the tabular data.

D. Tabular data includes a column for each data item that appears in both the query and the layout. Grouping applied in the report layout is also applied to the tabular data.

Correct Answer: A

[COG-612 VCE Dumps](https://www.passapply.com/COG-612.html) [COG-612 Exam Questions](https://www.passapply.com/COG-612.html) [COG-612 Braindumps](https://www.passapply.com/COG-612.html)

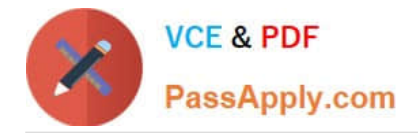

To Read the Whole Q&As, please purchase the Complete Version from Our website.

# **Try our product !**

100% Guaranteed Success 100% Money Back Guarantee 365 Days Free Update Instant Download After Purchase 24x7 Customer Support Average 99.9% Success Rate More than 800,000 Satisfied Customers Worldwide Multi-Platform capabilities - Windows, Mac, Android, iPhone, iPod, iPad, Kindle

We provide exam PDF and VCE of Cisco, Microsoft, IBM, CompTIA, Oracle and other IT Certifications. You can view Vendor list of All Certification Exams offered:

## https://www.passapply.com/allproducts

# **Need Help**

Please provide as much detail as possible so we can best assist you. To update a previously submitted ticket:

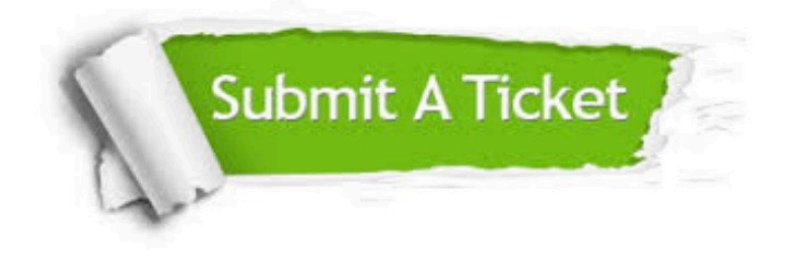

#### **One Year Free Update**

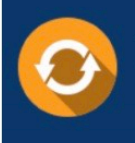

Free update is available within One fear after your purchase. After One Year, you will get 50% discounts for updating. And we are proud to .<br>poast a 24/7 efficient Customer Support system via Email

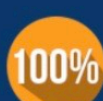

**Money Back Guarantee** To ensure that you are spending on

quality products, we provide 100% money back guarantee for 30 days from the date of purchase

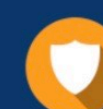

#### **Security & Privacy**

We respect customer privacy. We use McAfee's security service to provide you with utmost security for vour personal information & peace of mind.

Any charges made through this site will appear as Global Simulators Limited. All trademarks are the property of their respective owners. Copyright © passapply, All Rights Reserved.